Документ подписан прос<u>той электронной подписью</u><br>Информация о владовосхдарственное аккредитованное не<mark>коммерческое частное образовательное</mark> **учреждение высшего образования «Академия маркетинга и социально-информационных технологий – ИМСИТ» (г. Краснодар)** 4237c7ccb9b9e111bbaf1f4fcda9201d015c4dbaa12**\$#AH7\QX\BQAkaдемия ИМСИТ)** Информация о владельце: ФИО: Агабекян Раиса Левоновна Должность: ректор Дата подписания: 15.09.2023 18:18:33 Уникальный программный ключ:

## УТВЕРЖДАЮ

Проректор по учебной работе, доцент

\_\_\_\_\_\_\_\_\_\_\_\_\_\_Н.И. Севрюгина

17 апреля 2023 г.

## **Б1.О.06**

# **Начертательная геометрия**

## рабочая программа дисциплины (модуля)

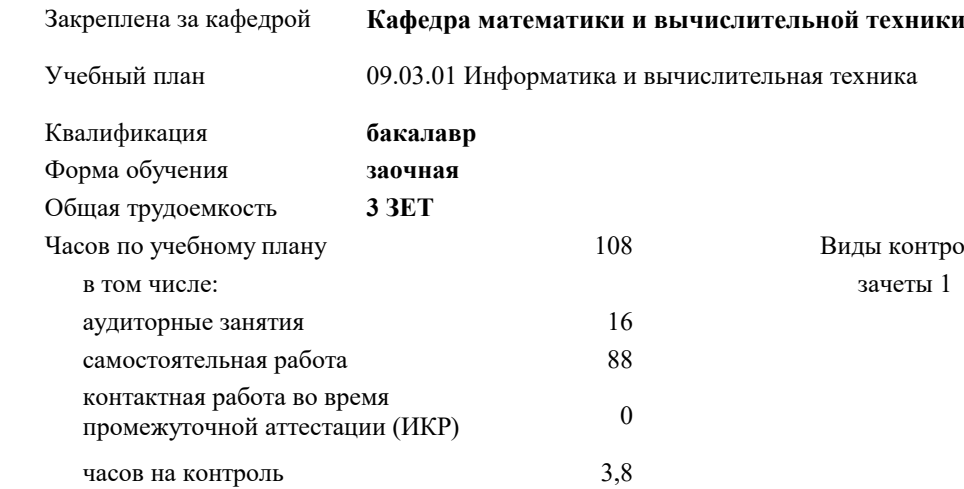

#### **Распределение часов дисциплины по курсам**

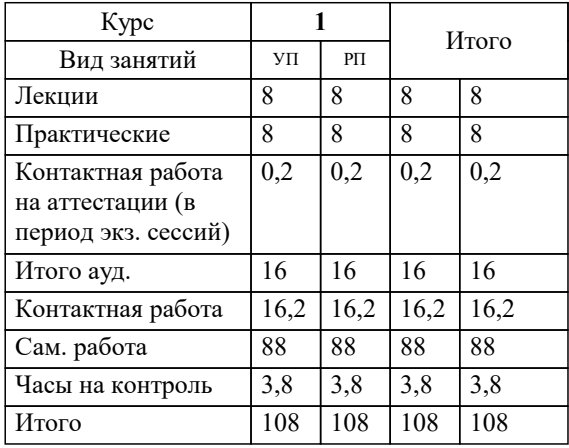

ы $1$ итроля на курсах: УП: 09.03.01 ЗИВТ 3++22.plx стр. 2

## Программу составил(и): *д.т.н, Профессор, Камалян Рубен Завенович;Преподаватель, Грицык Екатерина Анатольевна*

Рецензент(ы):

*д.т.н., Профессор кафедры Информационных систем и программирования КубГТУ, Видовский Л.А.;Директор АО "ЮГ-СИСТЕМА ПЛЮС" , Глебов О.В.*

**Начертательная геометрия** Рабочая программа дисциплины

разработана в соответствии с ФГОС ВО:

Федеральный государственный образовательный стандарт высшего образования - бакалавриат по направлению подготовки 09.03.01 Информатика и вычислительная техника (приказ Минобрнауки России от 19.09.2017 г. № 929)

09.03.01 Информатика и вычислительная техника составлена на основании учебного плана: утвержденного учёным советом вуза от 17.04.2023 протокол № 9.

**Кафедра математики и вычислительной техники** Рабочая программа одобрена на заседании кафедры

Протокол от 14.03.2022 г. № 8

Зав. кафедрой Аникина Ольга Владимировна

Согласовано с представителями работодателей на заседании НМС, протокол №9 от 17 апреля 2023 г.

Председатель НМС проф. Павелко Н.Н.

#### 1. ЦЕЛИ ОСВОЕНИЯ ДИСЦИПЛИНЫ (МОДУЛЯ)

1.1 Целью преподавания дисциплины "Начертательная геометрия" является обучение основным математическим методам, необходимым для анализа и моделирования устройств, процессов и явлений при поиске оптимальных решений для осуществления научно-технического прогресса и выбора наилучших способов реализации этих решений, методам обработки и анализа результатов численных и натурных экспериментов.

Задачи: - Формирование представлений о математике как особом способе познания мира, общности ее понятий и представлений;

- Развитие у студентов навыков по математическому моделированию различных процессов, умение их формализации;

- Исследование моделей с учетом их иерархической структуры и оценкой пробелов применимости полученных результатов;

- Выработка умений самостоятельно расширять математические знания и проводить математический анализ прикладных задач.

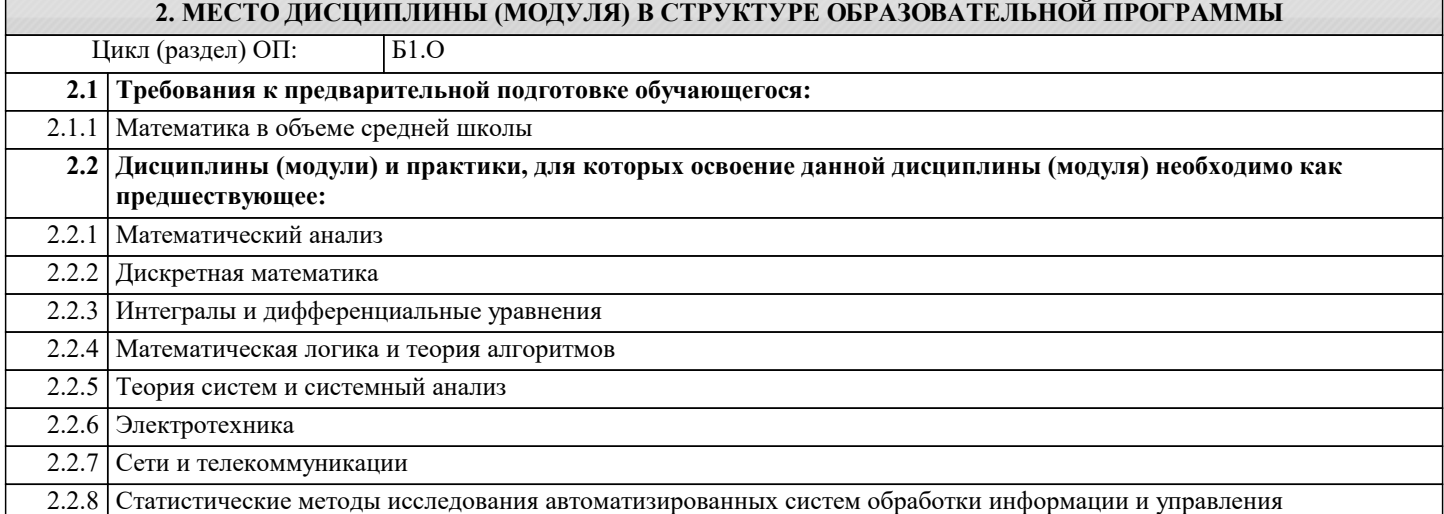

#### 3. ФОРМИРУЕМЫЕ КОМПЕТЕНЦИИ, ИНДИКАТОРЫ ИХ ДОСТИЖЕНИЯ и планируемые результаты обучения

## 4 СТРУКТУРА И СОЛЕРЖАНИЕ ЛИСНИП ЛИНЫ (МОЛУЛЯ)

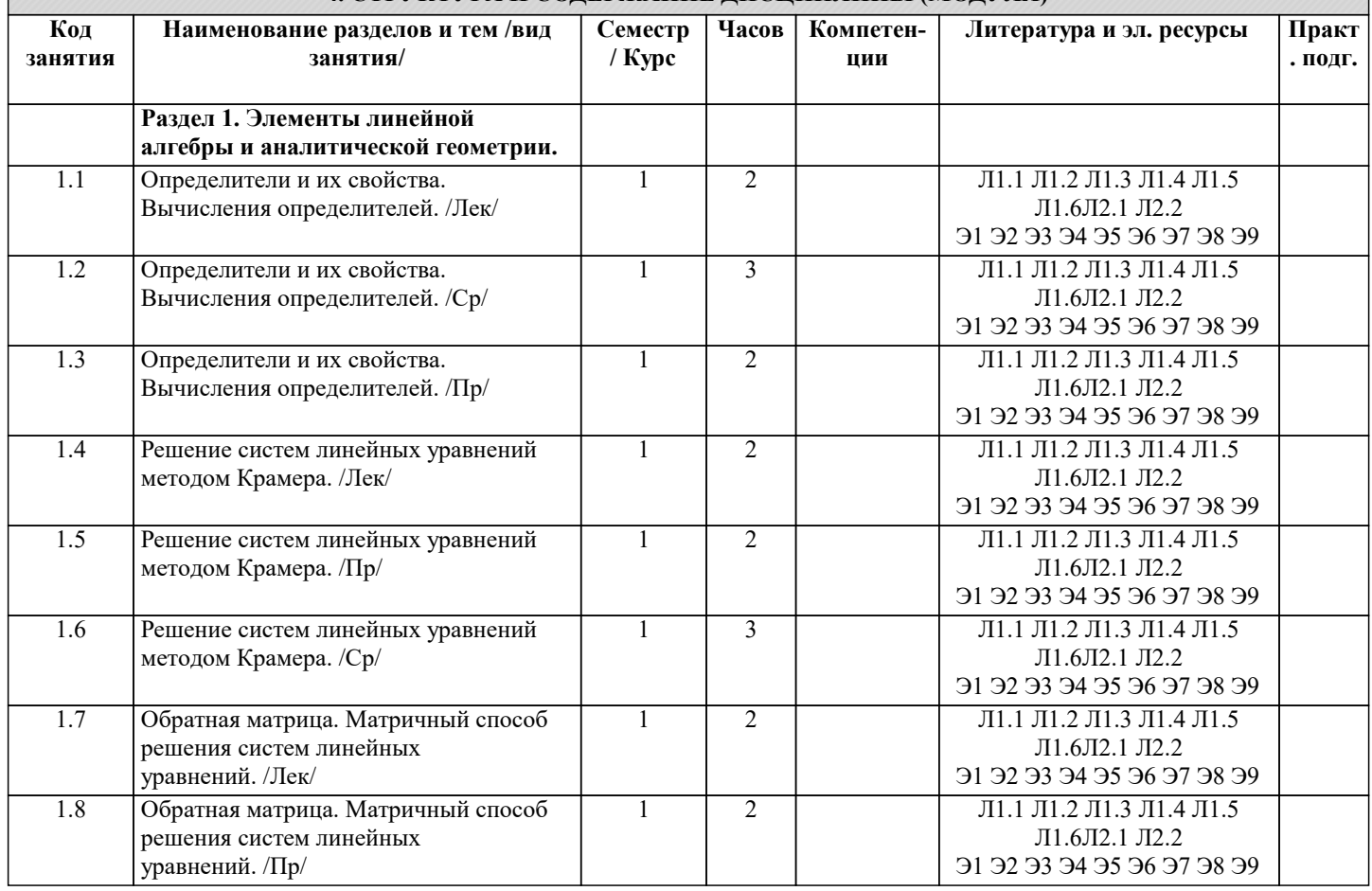

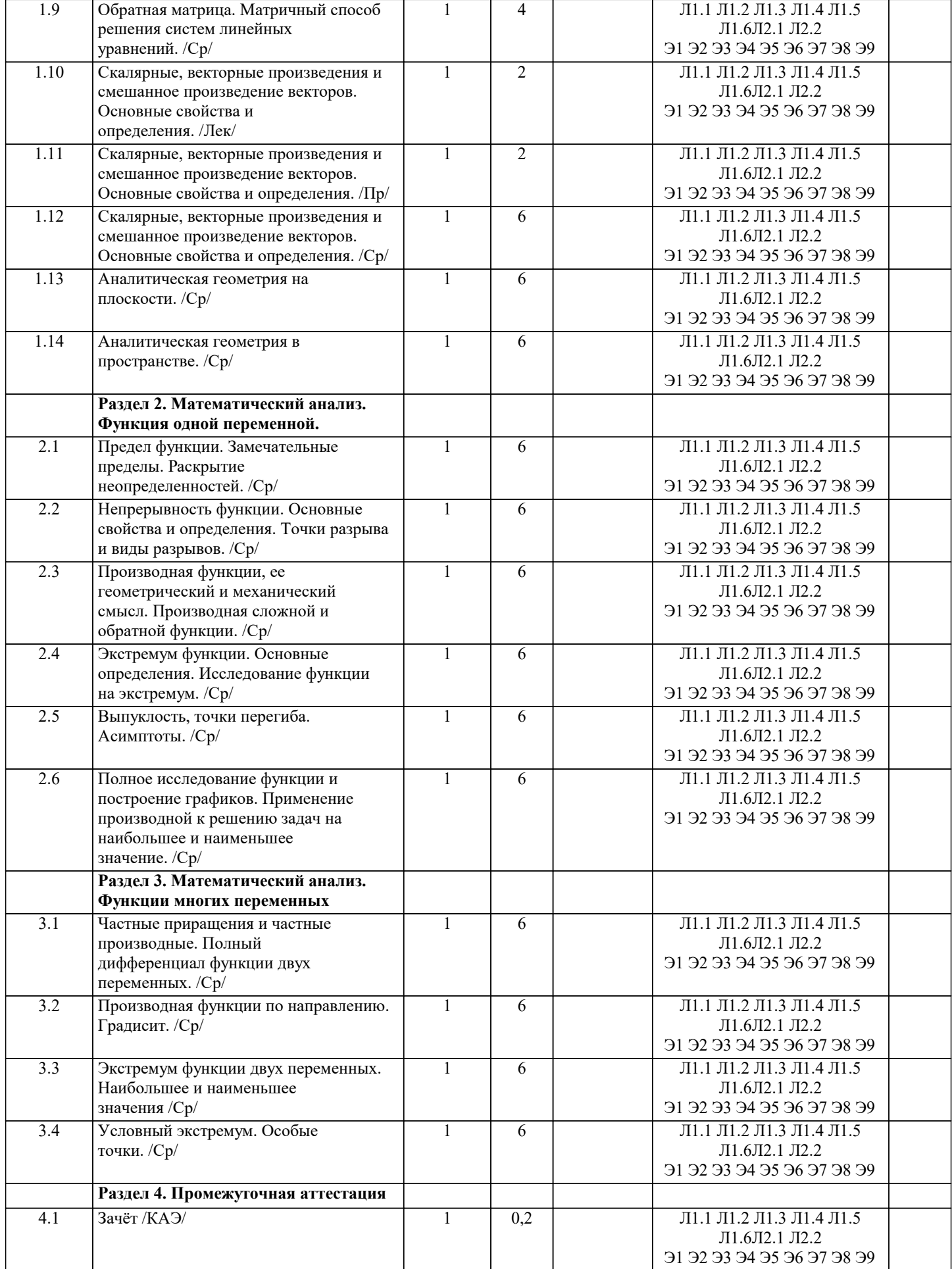

## 5. ОЦЕНОЧНЫЕ МАТЕРИАЛЫ

#### 5.1. Контрольные вопросы и задания

1. Системы линейных алгебраических уравнений. Теорема Кронекера-Капелли. 2. Решение систем линейных уравнений методом Крамера. Вычисление определителей второго и третьего порядка. 3. Свойства определителей. 4. Матрицы. Операции над матрицами. 5. Матричный метод решения системы линейных уравнений. 6. Ранг матрицы. Элементарные преобразования. 7. Метод исключения неизвестных. 8. Векторные и скалярные величины. Действия над векторами. 9. Проекция вектора на ось. Длина вектора. Расстояние между двумя точками. Направляющие косинусы вектора. 10. Скалярное произведение векторов и его использование. 11. Векторное произведение векторов и его использование. 12. Смешанное произведение векторов и его использование. 13. Линейная зависимость векторов, ее свойства. 14. Уравнение прямой линии с заданным угловым коэффициентом. Угол между двумя прямыми, пересечение двух прямых. 15. Уравнение прямой, проходящей через одну данную точку, через две данные точки. 16. Пересечение прямых, заданных общими уравнениями. Расстояние от точки до прямой. 17. Решение систем линейных неравенств. 18. Кривые 2-го порядка. 19. Уравнения плоскости. Угол между плоскостями. Расстояние от точки до плоскости. 20. Уравнения прямой, проходящей через две данные точки. Угол между прямыми. Угол между прямой и плоскостью. 21. Поверхности второго порядка. 22. Собственные значения и собственные векторы линейных операторов. 23. Комплексные числа и многочлены. 24. Основные определения и задачи линейного программирования. 25. Первообразная. Неопределенный интеграл и его свойства 26. Определенный интеграл. Свойства определенного интеграла 27. Множества. Функция. Область определения функции. 28. Пределы функции. Неопределённости. 29. Производная функции в точке, её механический и геометрический смысл. Производная сложной функции. 30. Экстремум функции. Возрастание и убывание функции. Направление выпуклости кривой и точки перегиба. 31. Неопределённый интеграл. Основные методы интегрирования. 32. Определённый интеграл. Формула Ньютона-Лейбница. Приложения определённого интеграла. 33. Дифференциальные уравнения 1-го и 2-го порядков. 34. Числовые и фукнциональные ряды. 35. Событие. Классификация событий. 36. Классическая формула вероятности. Свойства вероятности. 37. Размещения, перестановки, сочетания. 38. Теоремы сложения и умножения вероятностей. 39. Повторение испытаний. 40. Дискретная случайная величина. Числовые характеристики. Законы распределения. 41. Непрерывная случайная величина. Числовые характеристики. Законы распределения. 42. Основные задачи математической статистики. 43. Выборочный метод. Ошибки репрезентативности. 44. Выборочная средняя и выборочная дисперсия. 45. Точечные и интервальные опенки выборки. Ловерительный интервал с заланной належностью. 46. Характеристики вариационного ряда: мода, медиана, размах варьирования, коэффициент вариации. 47. Графическое изображение вариационных рядов. Полигон, гистограмма. 48. Использование метода наименьших квадратов для прогнозирования процессов. 5.2. Темы письменных работ Курсовая работа учебным планов не предусмотрена Задача 1. Определить натуральную длину отрезка АВ(А1В1; А2В2) и углы его наклона к плоскостям проекций

Задача 4. Построить проекции линии пересечения двух плоскостей

Задача 6. В плоскости Г провести горизонталь h (h1, h2) и фронталь f

Задача 8. Из произвольной точки плоскости  $\Gamma$  (1  $\cap$  m) восстановить перпендикуляр (нормаль) к плоскости

Задача 10. Дана точка К(К1;К2) и плоскость Г (АВС) провести через точку К плоскость, параллельную заданной плоскости Г

Залача 13. Построить линию пересечения лвух плоскостей Г(АВС) и Д(DEF) и отлелить вилимые их части от

#### невидимых

З а д а ч а 16. Преобразовать горизонтально проецирующую плоскость Г(АВСD) в плоскость уровня

З а д а ч а 19. Построить горизонтальную проекцию линии на поверхности конуса по заданной фронтальной проекции

З а д а ч а 23. Построить фронтальную проекцию плоской линии, принадлежащей поверхности конуса

З а д а ч а 27. Построить развертку пирамиды SABC Гранями пирамиды являются треугольники, для построения которых достаточно определить натуральные длины их сторон – ребер пирамиды.

З а д а ч а 30. Построить пересечение двух поверхностей Для решения задачи такого типа применяется метод секущих плоскостей. Секущие плоскости – посредники выбираются так, чтобы при пересечении с каждой из поверхностей образовывались удобные для построения линии (прямые или окружности).

#### **5.3. Фонд оценочных средств**

Оценочные средства для проведения промежуточной и текущей аттестации обучающихся прилагаются к рабочей программе. Оценочные и методические материалы хранятся на кафедре, обеспечивающей преподавание данной дисциплины (модуля), а также размещены в электронной образовательной среде академии в составе соответствующего курса URL: http://eios.imsit.ru

### **5.4. Перечень видов оценочных средств**

Задания со свободно конструируемым ответом (СКО) предполагает составление развернутого ответа на теоретический вопрос. Задание с выбором одного варианта ответа (ОВ, в задании данного типа предлагается несколько вариантов ответа, среди которых один верный. Задания со свободно конструируемым ответом (СКО) предполагает составление развернутого ответа, включающего полное решение задачи с пояснениями.

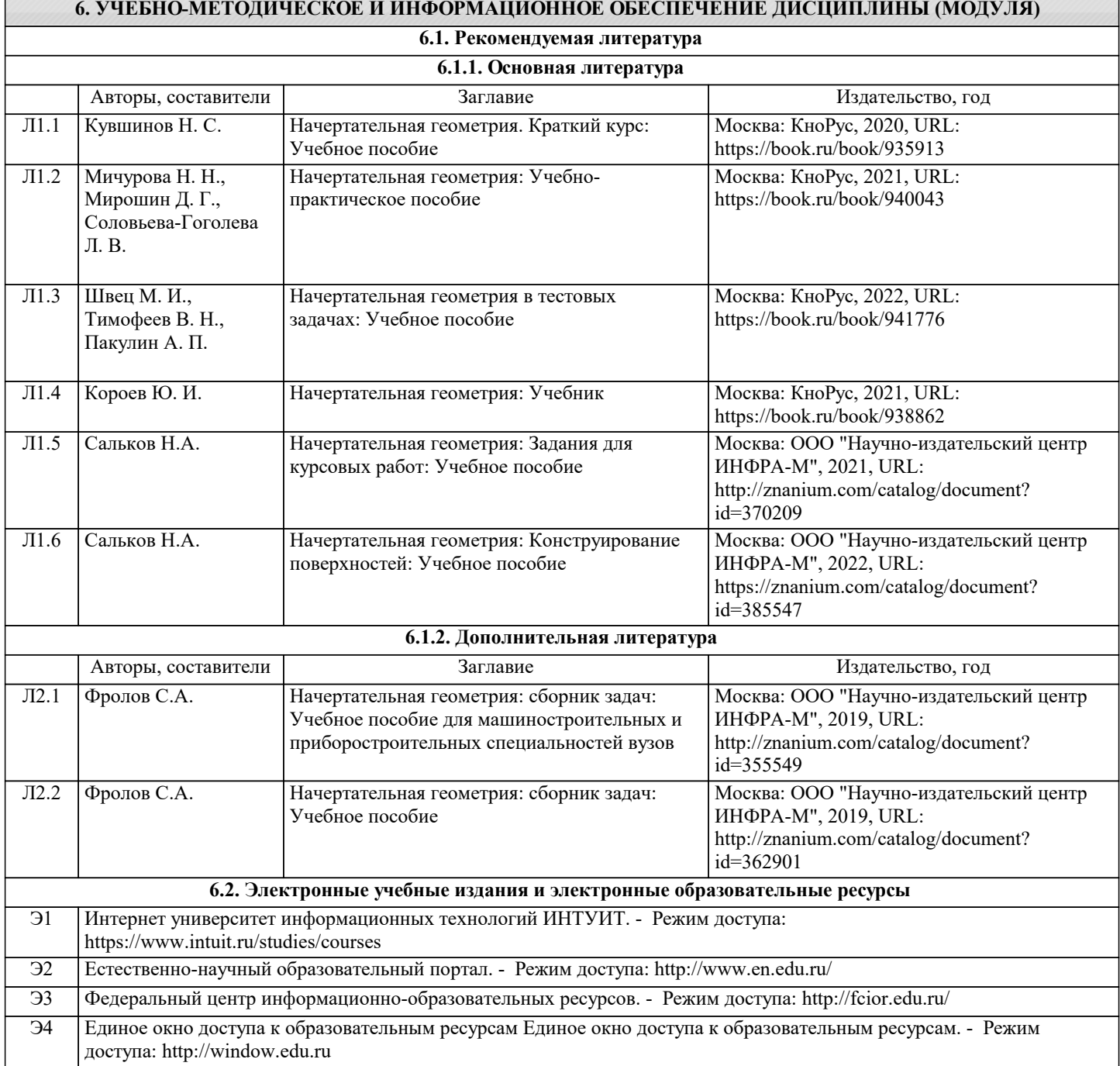

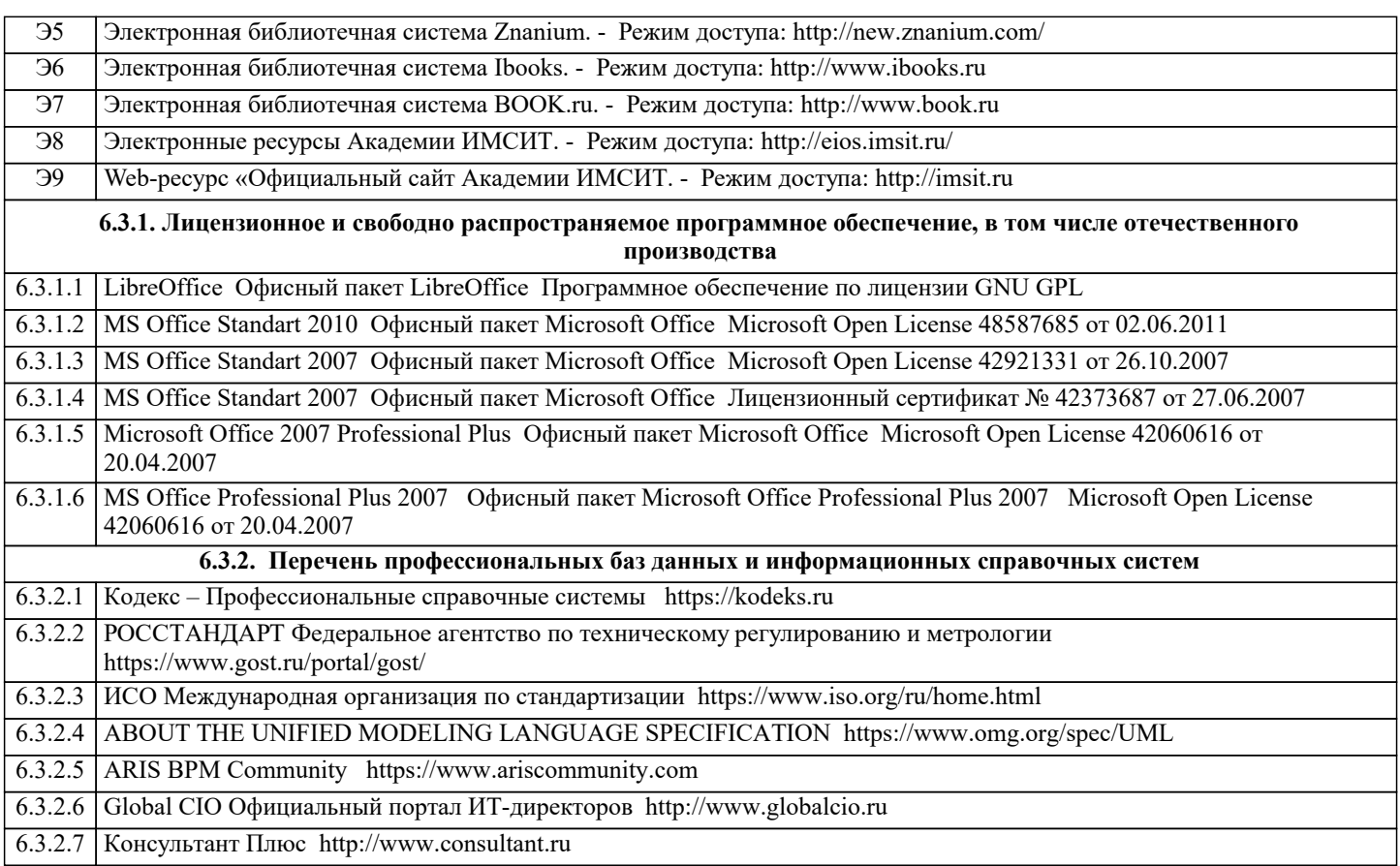

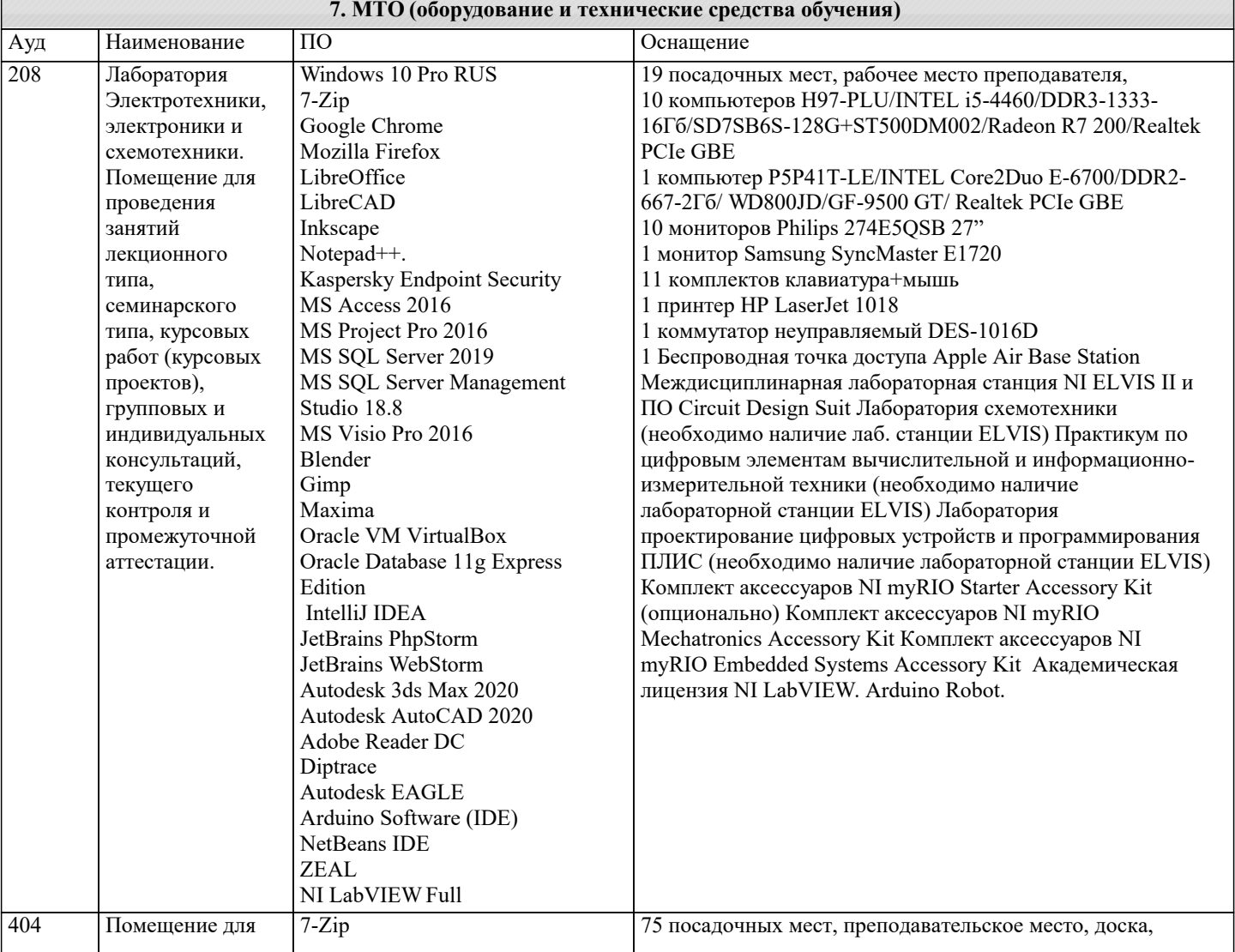

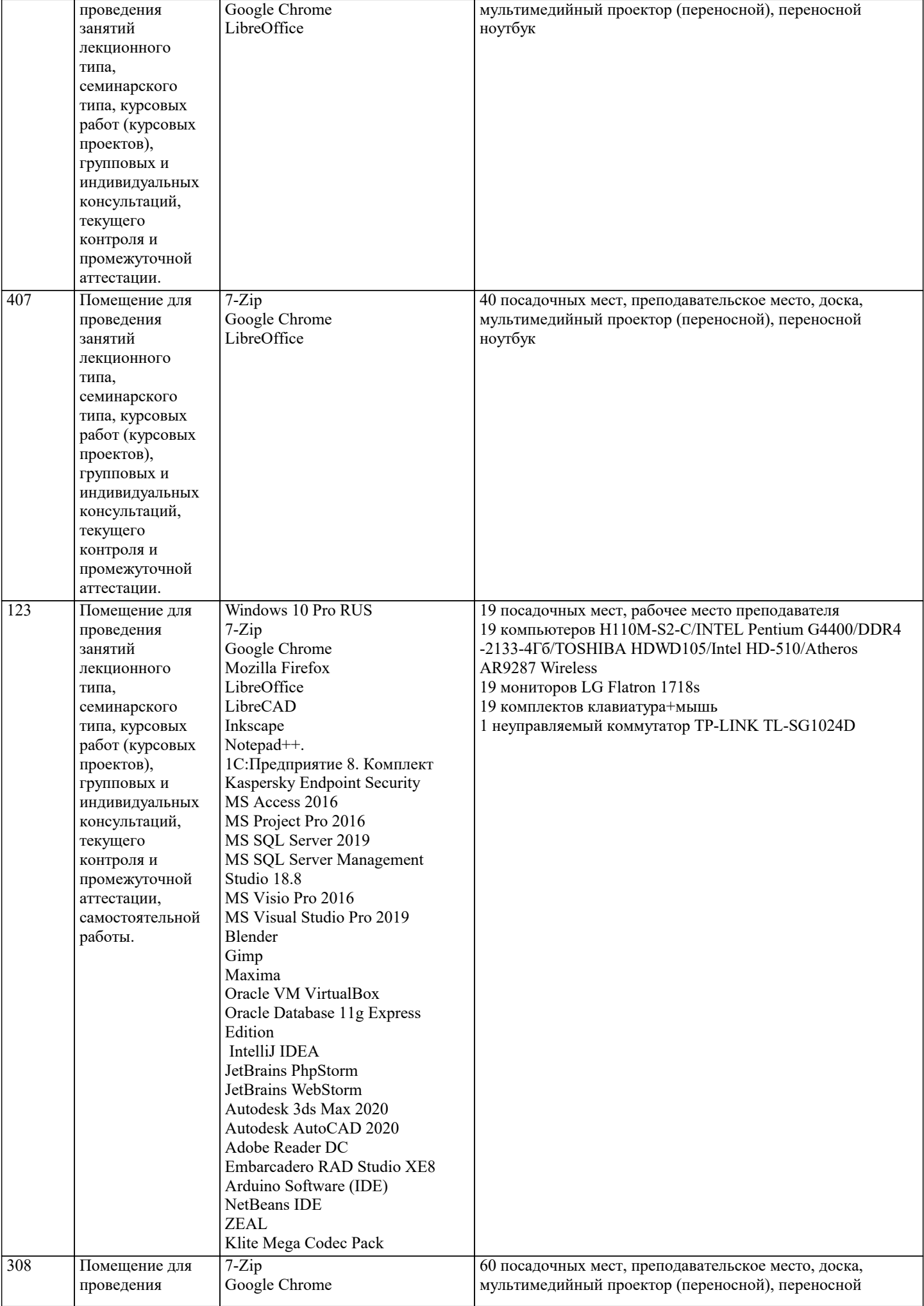

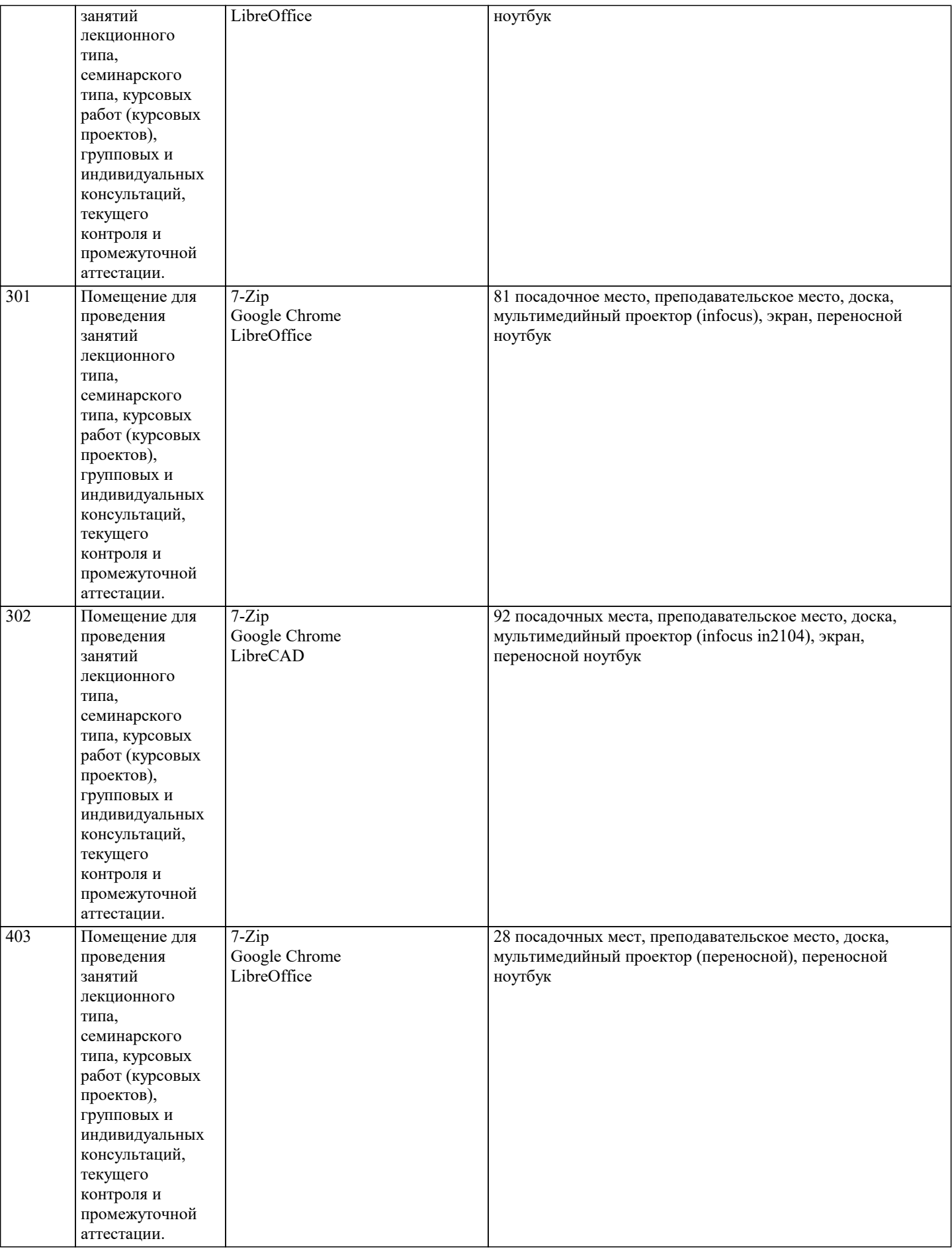

## **8. МЕТОДИЧЕСКИЕ УКАЗАНИЯ ДЛЯ ОБУЧАЮЩИХСЯ ПО ОСВОЕНИЮ ДИСЦИПЛИНЫ (МОДУЛЯ)**

В соответствии с требованиями ФГОС ВО по направлению подготовки реализация компетентнстного подхода предусматривает использование в учебном процессе активных и интерактивных форм проведения занятий (разбор

конкретных задач, проведение блиц-опросов, исследовательские работы) в сочетании с внеаудиторной работой с целью формирования и развития профессиональных навыков обучающихся.

Лекционные занятия дополняются ПЗ и различными формами СРС с учебной и научной литературой В процессе такой работы студенты приобретают навыки «глубокого чтения» - анализа и интерпретации текстов по методологии и методике дисциплины.

Учебный материал по дисциплине «Высокопроизводительные вычислительные системы». разделен на логически завершенные части (модули), после изучения, которых предусматривается аттестация в форме письменных тестов, контрольных работ.

Работы оцениваются в баллах, сумма которых дает рейтинг каждого обучающегося. В баллах оцениваются не только знания и навыки обучающихся, но и их творческие возможности: активность, неординарность решений поставленных проблем. Каждый модуль учебной дисциплины включает обязательные виды работ – лекции, ПЗ, различные виды СРС (выполнение домашних заданий по решению задач, подготовка к лекциям и практическим занятиям).

Форма текущего контроля знаний – работа студента на практическом занятии, опрос. Форма промежуточных аттестаций – контрольная работа в аудитории, домашняя работа. Итоговая форма контроля знаний по модулям – контрольная работа с задачами по материалу модуля.

Методические указания по выполнению всех видов учебной работы размещены в электронной образовательной среде академии.

Методические указания и материалы по видам учебных занятий по дисциплине:

Вид учебных занятий, работ - Организация деятельности обучающегося

Лекция - Написание конспекта лекций: кратко, схематично, последовательно фиксировать основные положения, выводы, формулировки, обобщения, отмечать важные мысли, выделять ключевые слова, термины. Проверка терминов, понятий с помощью энциклопедий, словарей, справочников с выписыванием толкований в тетрадь. Обозначить вопросы, термины, материал, который вызывает трудности, попытаться найти ответ в рекомендуемой литературе, если самостоятельно не удаётся разобраться в материале, необходимо сформулировать вопрос и задать преподавателю на консультации, на практическом занятии.

Практические занятия - Конспектирование источников. Работа с конспектом лекций, подготовка ответов к контрольным вопросам, просмотр рекомендуемой литературы, работа с текстом. Выполнение практических задач в инструментальных средах. Выполнение проектов. Решение расчётно-графических заданий, решение задач по алгоритму и др.

Самостоятельная работа - Знакомство с основной и дополнительной литературой, включая справочные издания, зарубежные источники, конспект основных положений, терминов, сведений, требующихся для запоминания и являющихся основополагающими в этой теме. Составление аннотаций к прочитанным литературным источникам и др.

## **9. МЕТОДИЧЕСКИЕ УКАЗАНИЯ ОБУЧАЮЩИМСЯ ПО ВЫПОЛНЕНИЮ САМОСТОЯТЕЛЬНОЙ РАБОТЫ**

Основными задачами самостоятельной работы студентов, являются: во–первых, продолжение изучения дисциплины в домашних условиях по программе, предложенной преподавателем; во–вторых, привитие студентам интереса к технической и математической литературе, инженерному делу. Изучение и изложение информации, полученной в результате изучения научной литературы и практических материалов, предполагает развитие у студентов как владения навыками устной речи, так и способностей к четкому письменному изложению материала.

Основной формой контроля за самостоятельной работой студентов являются практические занятия, а также еженедельные консультации преподавателя.

Практические занятия – наиболее подходящее место для формирования умения применять полученные знания в практической деятельности.

При подготовке к практическим занятиям следует соблюдать систематичность и последовательность в работе. Необходимо сначала внимательно ознакомиться с содержанием плана практических занятий. Затем, найти в учебной литературе соответствующие разделы и прочитать их. Осваивать изучаемый материал следует по частям. После изучения какой-либо темы или ее отдельных разделов необходимо полученные знания привести в систему, связать воедино весь проработанный материал.

При подведении итогов самостоятельной работы преподавателем основное внимание должно уделяться разбору и оценке лучших работ, анализу недостатков. По предложению преподавателя студент может изложить содержание выполненной им письменной работы на практических занятиях